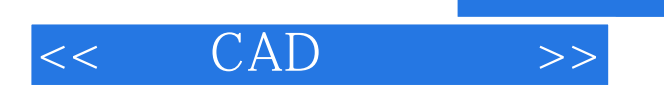

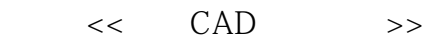

- 13 ISBN 9787030324542
- 10 ISBN 7030324544

出版时间:2011-10

页数:252

PDF

更多资源请访问:http://www.tushu007.com

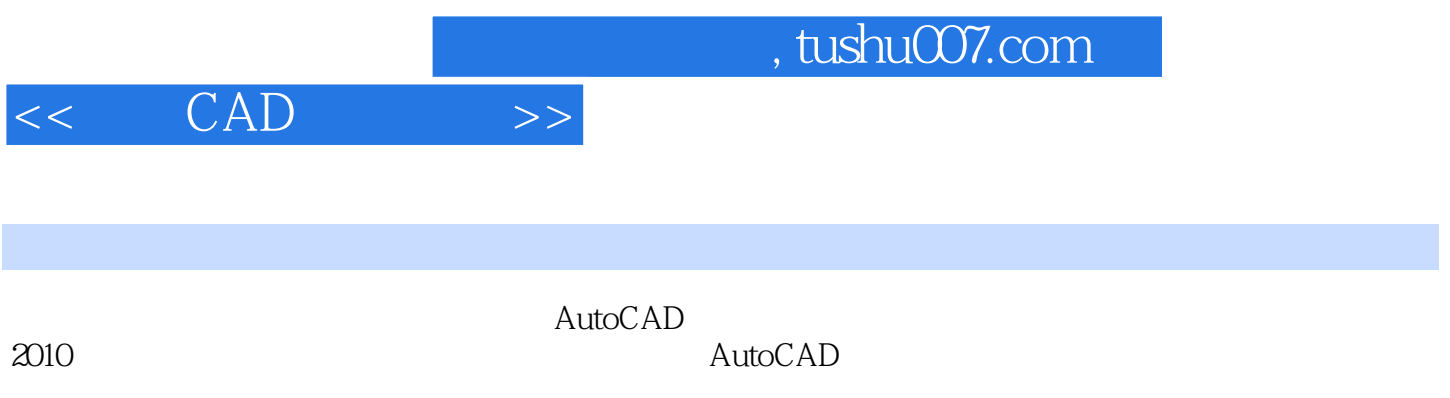

, tushu007.com

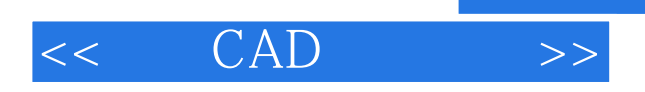

1 AutoCAD  $1.1$ 1.1.1 AutoCAD 2010  $1.1.2$  $1.1.31$ 1.2 AutoCAD  $1.21$  $1.22 \t1 \t1$  $1.23$  $1.24$  $1.25$  $1.3$  $1.31$  AutoCAD  $1.32$  AutoCAD 1.33 AutoCAD 134  $1.35$ 1.36  $1.4$  $1.41$  $1.42$  $1.5$  $2^{\degree}$  $2.1$  $2.1.1$  $212$ 21.3  $21.4$  $21.5$  $22$ 221 222 223 224 225 226 23 231 232 233 234 24 241 242

## , tushu007.com

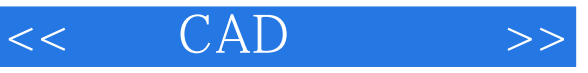

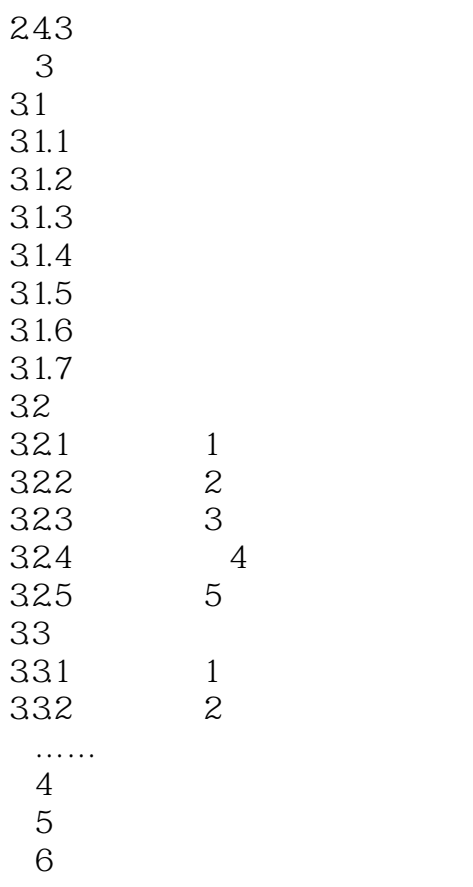

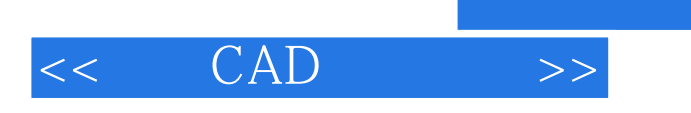

本站所提供下载的PDF图书仅提供预览和简介,请支持正版图书。

更多资源请访问:http://www.tushu007.com

, tushu007.com